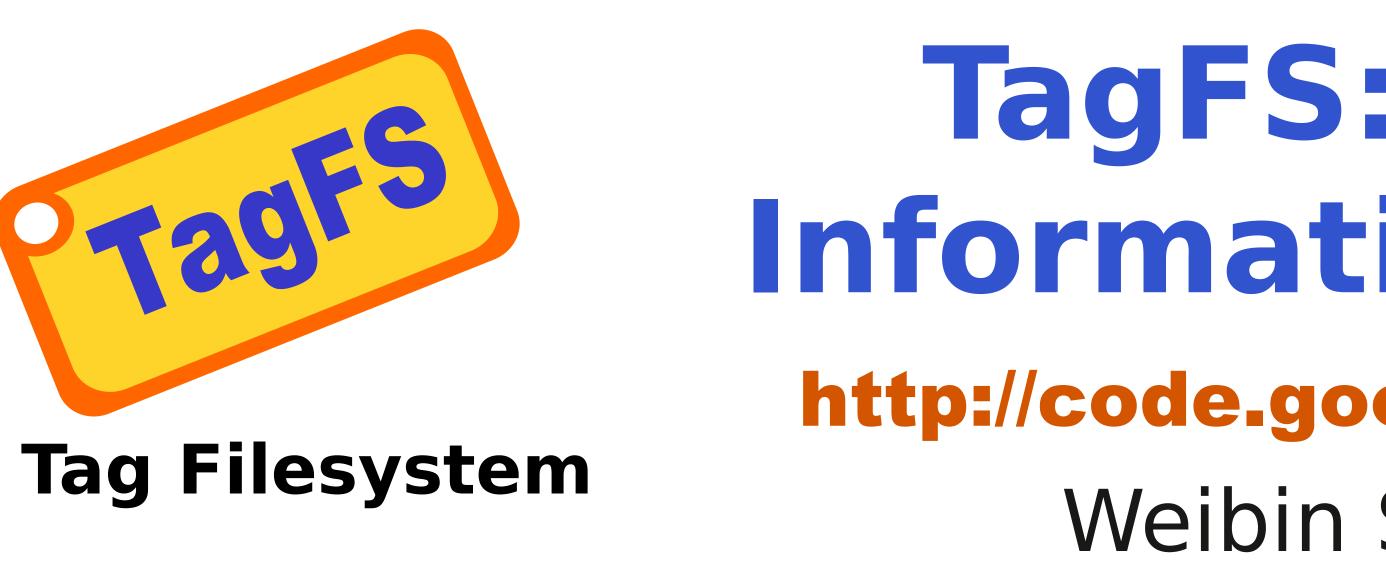

# TagFS: Organizing **Information Using Tags** http://code.google.com/p/tagfilesystem

### Weibin Sun, Robert Ricci

### Motivation

**Bringing search into computing infrastructure** 

- When creating information, tag it for search

## What is TagFS?

THE

UNIVERSITY

OF UTAH

#### A filesystem in which:

- Directories are tags, or tags are directories.
- Files are associated with tags that can reflect their properties and contents.

- Categorize information using tags
- Locate information by tag query

### **Enabling search at different scales:**

- Within local machine: a tag-based filesystem, which is the TagFS here
- The Internet scale:
- An Internet with search engines built in the infrastructure. (Relax, Google! :))
- Using tag-servers instead of DNS naming servers

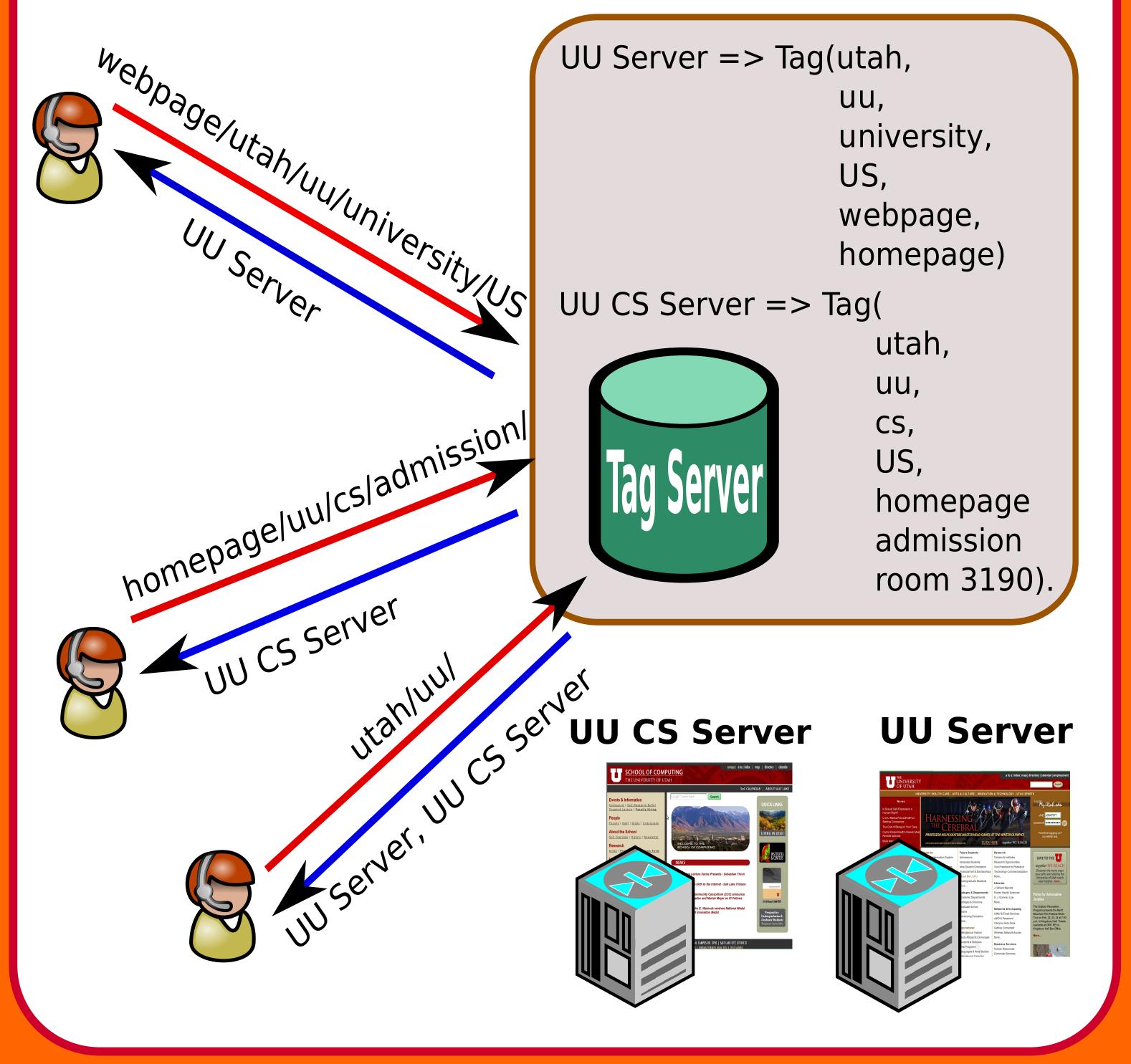

- A directory path, say /Photo/Utah/Spring, is a query that has the result similar to 'select files that have tags.' Photo AND Utah AND Spring'.
- Tags have no hierarchical structure like directory tree in traditional filesystem. So /Photo/Utah/Spring and /Utah/Photo/Spring have the same files.

### **Different from desktop search applications:**

- TagFS is a real filesystem. Existing applications can benefit from it without modification. No extra syscalls and APIs introduced.
- TagFS searches user-annotated tags while desktop search applications search file contents.

### **Filesystem APIs**

#### mkdir: create a new tag

**rmdir:** remove a tag and untag all files associated with it **creat/open:** when creating a new file, the file is also tagged with the tags in the given path. unlink: untag the file by removing tags in the given path, if no tags are left, the file is deleted. **readdir:** readdir, which is the core function of 'ls', lists:

# **TagFS Implementation**

#### **Challenges:**

- files with the given tags
- the remaining tags of the listed files as the following example shows:

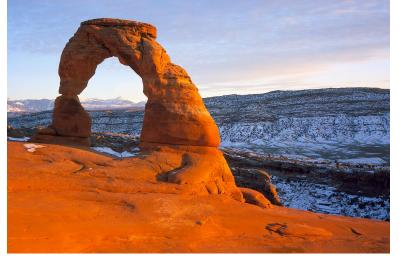

### Tags: Utah, Arch, Photo

### >ls Utah/Photo/

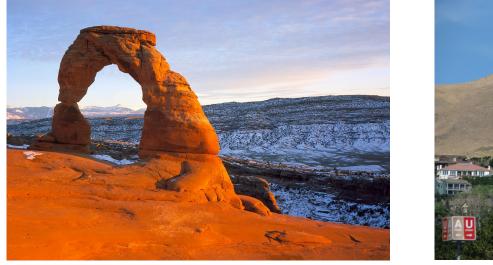

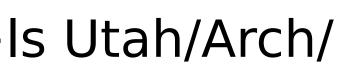

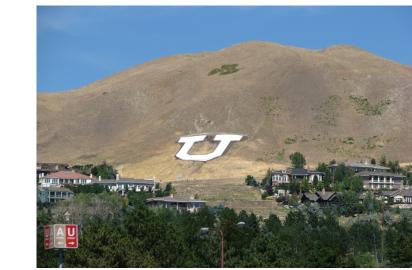

**Campus**/ Arch/

Tags:

Utah,

Photo

Campus,

>ls Utah/Arch/

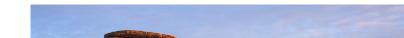

# Integrating tag query into filesystem APIs without helps from extra interfaces and special path formats

- Dealing with files with the same name in a tag query
- Mapping tag semantics to standard UNIX commands
- Efficient data structures to do tag query

#### **Technical details:**

- A FUSE filesystem written in Python
- Support all standard Linux filesystem system calls
- Single threaded(for now)
- Hashtable to store associations between tags and files
- Running well on Linux
- May crash on Mac or some GUI file browsers

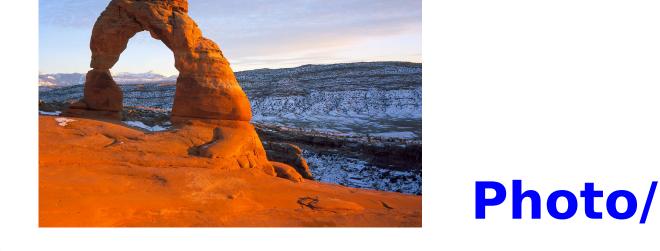

# Try TagFS

### **Download and install:**

Go to *http://code.google.com/p/tagfilesystem* to download the released TagFS packages or check out the most recent sources to play with it.

#### **Current status:**

Some brave users are using TagFS to store/organize papers, music, photos and videos.